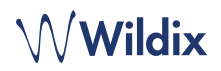

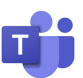

# teams4Wildix – MS Teams Integration mit dem Wildix Kommunikationssystem

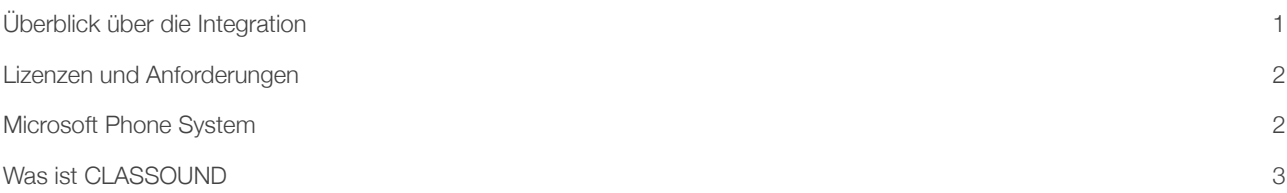

## <span id="page-0-0"></span>Überblick über die Integration

Wildix hat eine Applikation entwickelt, die es Ihnen ermöglicht, eine Wildix Telefonanlage mit der MS Teams Plattform zu verbinden. Dadurch können MS Teams Nutzer nicht nur Anrufe tätigen und annehmen, sondern auch von den vielen erweiterten Telefoniefunktionen, die Wildix bietet, profitieren – für Anrufe von der oder zur MS Teams Plattform. Zu diesen Funktionen zählen Anrufe in der Warteschlange, Anrufbeantworter, Anrufübergabe, Anrufe halten, Anrufe weiterleiten, Anrufaufzeichnung, IVRs, Tag / Nacht-Service und so weiter. All das, ohne zusätzlich für die Microsoft 365 E5 und/oder E3 Lizenzen zahlen zu müssen.

Mit dieser Integration bekommen Nutzer einen neuen "Wildix Collaboration" Tab innerhalb Ihrer MS Teams Oberfläche. Von diesem Tab aus können MS Teams Nutzer interne und externe Anrufe tätigen oder annehmen sowie Anrufe auf anderen Wildix Geräten, die mit dem Account verbunden sind, steuern.

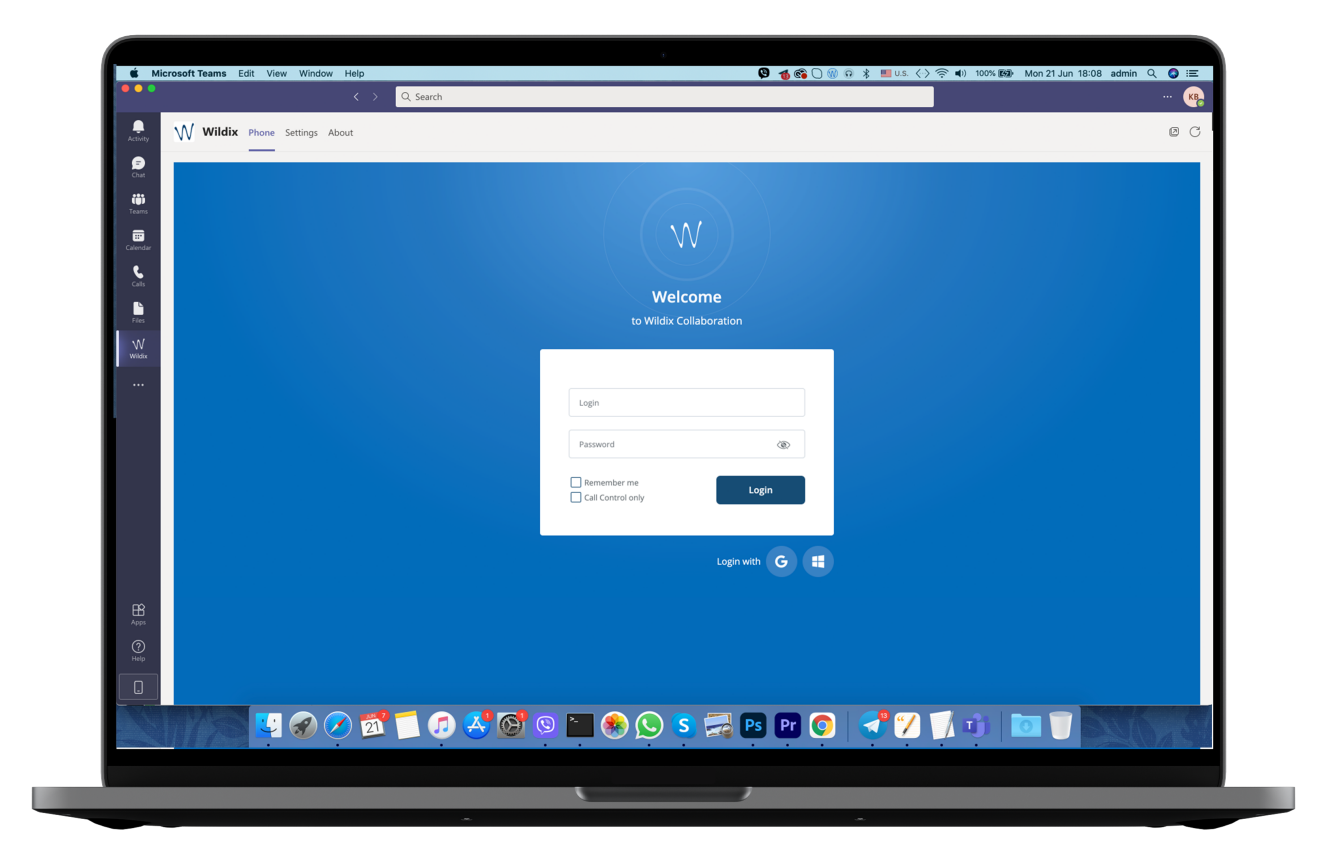

# $\mathcal{M}$ Wildix

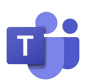

#### Highlights:

- Tätigen Sie eingehend und ausgehend interne sowie externe Anrufe von MS Teams über das Wildix System.
- Steuern Sie Anrufe auf anderen Wildix Geräten, die Ihnen als Nutzer zugeordnet sind, über MS Teams.
- Integrieren Sie ein W-AIR DECT Netzwerk und Media Gateways in die MS Teams Installation.
- Senden Sie Faxe und SMS direkt von MS Teams (Integrierter Fax und SMS-Server).
- Erweiterte Telefoniefunktionen und vollständig individualisierbare Wählpläne: Entscheiden Sie, wie Anrufe geroutet werden, stellen Sie Anrufe an Gruppen von Agenten in definierter Priorität in die Warteschlange, Rückruffunktion, Anrufbeantworter und IVR Integration, Tag / Nacht Schaltung, Umschalt- und Zeitplan-Unterstützung, Haltemusik, Anrufübernahme, Anrufübergabe, Anrufweiterleitung und vieles mehr.
- Steuern Sie den Status von Funktionen (Umschalter, Zeitplan, etc) über BLF Tasten.
- Setzen Sie Anrufweiterleitungsregel für jeden Benutzer auf: Anrufweiterleitung, wenn beschäftigt oder nicht verfügbar, festeingestellte Weiterleitung, Anrufweiterleitung bei Timeout, Management der Mobility Extension.
- Integration der Telefonie mit dem CRM.
- Synchronisierung des Präsenzstatus der Benutzer von MS Teams zu Wildix Collaboration.

#### <span id="page-1-0"></span>Lizenzen und Anforderungen

Um diese Integration zu nutzen, müssen Sie wie in der Wildix-Dokumentation beschrieben die Wildix Collaboration App zu MS Teams hinzufügen.

#### Anforderungen:

- Ihr Wildix System muss auf WMS 5.03 oder höher laufen
- CLASSOUND muss auf dieser PBX aktiviert sein
- Wildix UC-ESSENTIAL/ UC-BUSINESS/ UC-PREMIUM Lizenz ist für jeden Nutzer erforderlich

*Hinweis: Für diese Integration ist es notwendig, dass Wildix Collaboration in einem Browser oder der Native App geöffnet ist.*

#### [Dokumentation:](http://www.apple.com/uk)<https://wildix.atlassian.net/wiki/x/wBjOAQ>

#### Einschränkungen:

• Kein Support der Wildix Telefonbücher

### <span id="page-1-1"></span>Microsoft Phone System

Der MS Phone System Service kann bei Bedarf aktiviert werden. Er bietet alle Funktionen, die mit teams4Wildix verfügbar sind (wie im ersten Teil des Dokumentes beschrieben) und ermöglicht es MS Teams Nutzern zusätzlich, Anrufe direkt über das MS Teams Wählfenster zu platzieren oder anzunehmen (Anruf-Tab auf der MS Teams Oberfläche). Um diese Integration zu nutzen, müssen Sie vor dem Hinzufügen der Wildix Collaboration App den Dienst MS Phone System im WMP (Wildix Management Portal) für Ihre Telefonanlage buchen.

#### Zusätzliche Anforderungen, um MS Teams als Audio Device zu nutzen:

- Monatliche Nutzungsgebühr pro PBX
- Microsoft 365 (Office 365) Business Lizenz (beginnend ab Business Basic) oder Microsoft 365 (Office 365) E5 oder Microsoft 365 (Office 365) E3 + Teams Phone für jeden User

Ein hybrides Modell ist ebenfalls möglich, sodass nur spezielle Nutzer Anrufe über das MS Teams Anruf Tab tätigen oder empfangen können, während andere Nutzer Anrufe über das Wildix Collaboration Tab in MS Teams initiieren oder entgegen nehmen. In diesem Fall benötigen Sie die Microsoft Lizenz nur für einige Nutzer.

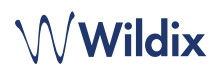

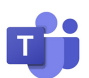

# <span id="page-2-0"></span>Was ist CLASSOUND

CLASSOUND ist die einzige Lösung, die es Ihnen erlaubt, überall auf der Welt erstklassige Audioqualität zu genießen – und das jederzeit sicher in der Cloud. Der First Class Sound, den Sie verdienen – egal, wo sie arbeiten.

CLASSOUND ist ein integrierter VoIP Trunk, der "out of the box" durch das Wildix System verfügbar ist. Der Einsatz der Lösung ist vor allem für internationale Unternehmen mit Büros in verschiedenen Ländern vorteilhaft, da CLASSOUND es Ihnen ermöglicht, all Ihre Büros zu verbinden und doch nur einen Anbieter zu nutzen. Sinnvoll ist CLASSOUND auch für Unternehmen, die Kunden und Partner überall auf der Welt haben und internationale Anrufe tätigen und empfangen müssen.

Weitere Informationen: <https://www.wildix.com/classound/>

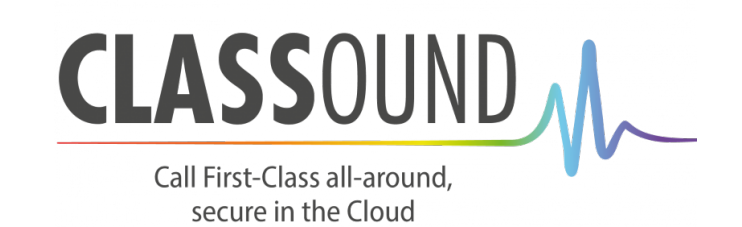

Weiterführende Informationen und Kontakt:

**[https://www.ip-telefonanl](https://www.ip-telefonanlage.at)age.at**